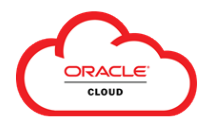

The **Oracle Fusion Expense** mobile app allows users to use their mobile devices to create and upload expenses to **Oracle Cloud Expenses**. This guide provides an overview of the initial mobile app setup.

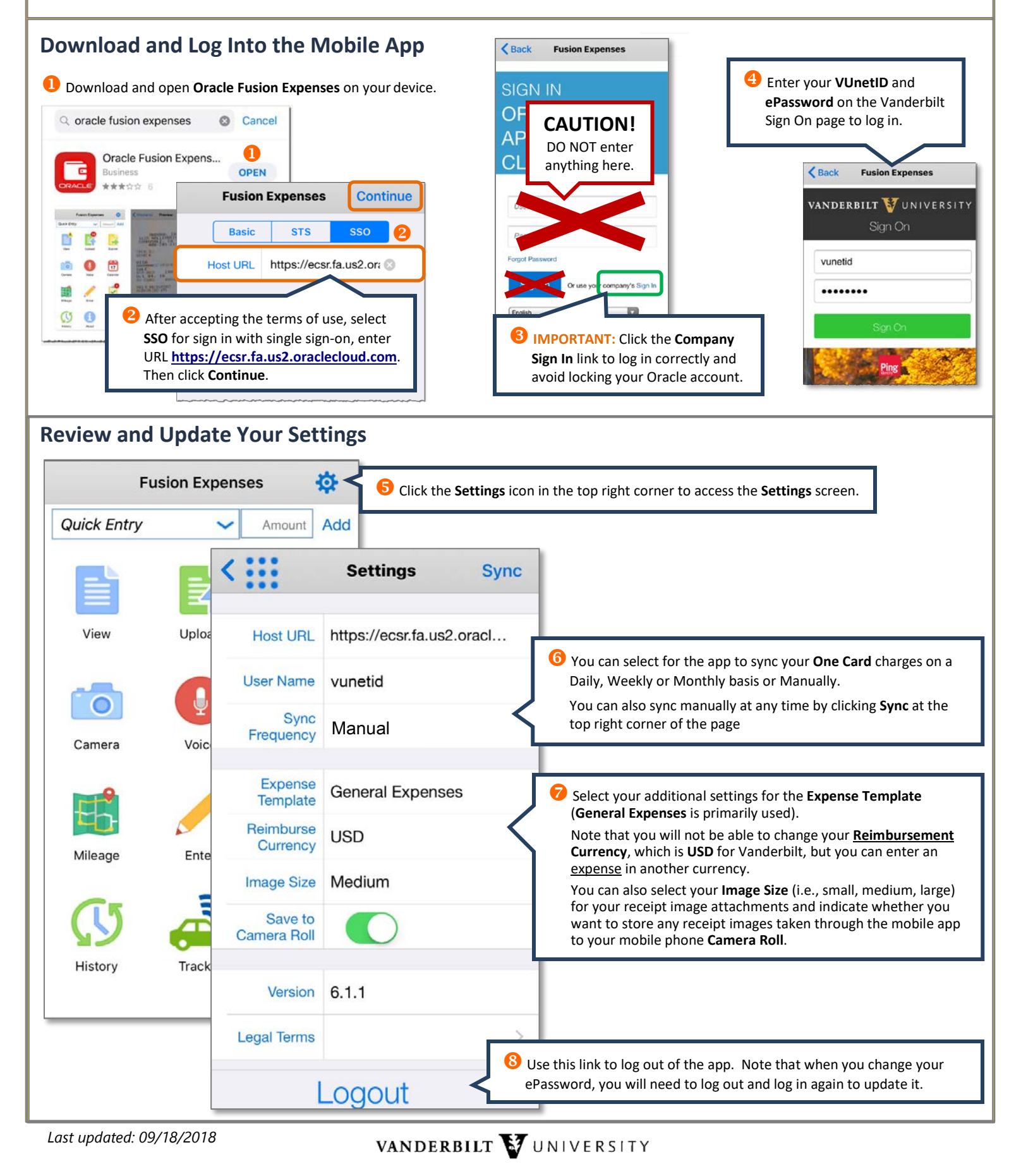

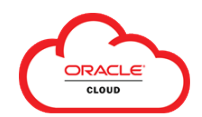

The **Oracle Fusion Expense** mobile app allows users to use mobile devices to quickly create and upload out-of-pocket expenses to **Oracle Cloud Expenses** to edit and add to an Expense Report. You can also add receipt images to unexpensed One Card charges using your device camera – to use this feature, start with **Step (6) – Edit/Upload to Oracle Cloud**.

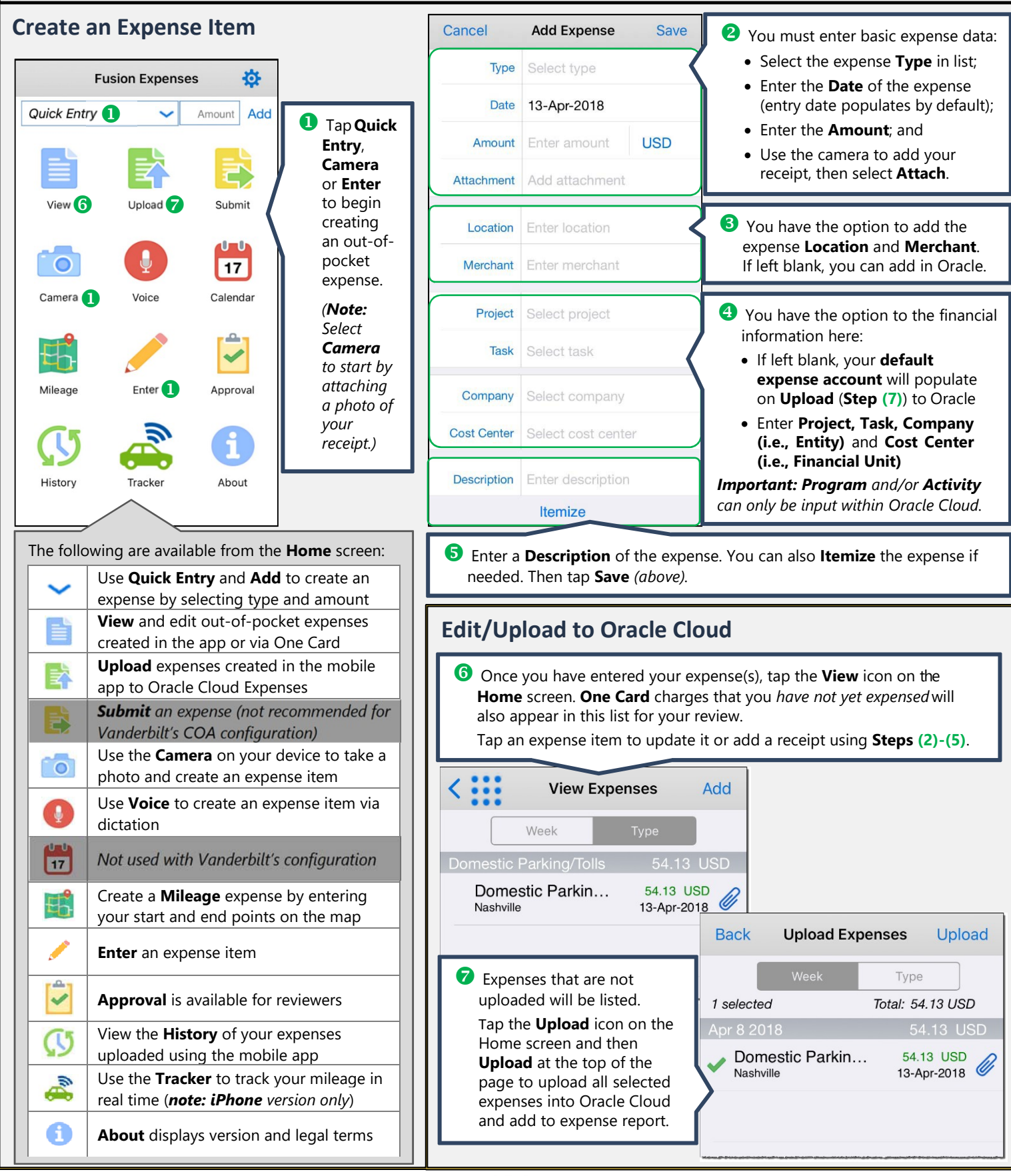

*Last updated: 09/18/2018*

VANDERBILT VUNIVERSITY